# **Chapter 567**

# **M-Period Cross-Over Designs using Contrasts**

## **Introduction**

This module calculates the power for an M period cross-over design in which the analysis is done by a testing a user-supplied contrast. The test may be univariate or multivariate.

In a cross-over design, each subject receives a sequence of treatments and is measured at M periods. The number of unique treatments will usually be two or three, but can be up to M. Common designs that might be analyzed by this procedure are 3x2, 4x2, etc. The arrangement of the treatments at the M time points may be ABA, AAB, ABB, BAA, AABB, ABAB, BBAA, ABABA, etc.

Cross-over designs are often created from Latin-squares by letting groups of subjects follow different column of the square. The overall design is arranged so that there is balance in that each treatment occurs before and after every other treatment an equal number of times among subject. We refer you to any book on cross-over designs or Latin-squares for more details.

The power calculations used here ignore the complexity of specifying sequence terms in the analysis. Therefore, the data may be thought of simply as a one-way, repeated measures design. Combining subjects with different treatment sequences makes it more reasonable to assume a simple, circular variance-covariance pattern. Hence, usually, you will assume that all correlations are equal.

This module calculates the power of a test of a contrast among the means in a one-way repeated measures design using either the multivariate test or the univariate, repeated-measures F-test as described by Maxwell and Delaney (2003) and Davis (2002).

A repeated measures design is one in which subjects are observed at a fixed set of time points. These time points do not have to be equally spaced, but they must be identical for all subjects. A hypothesis about a contrast of the means can be tested using Hotelling's  $T^2$  test or the univariate F test.

## **Impact of Treatment Order, Unequal Variances, and Unequal Correlations**

#### **Treatment Order**

It is important to understand under what conditions the order of treatment application matters since the design will usually include subjects with different treatment arrangements, although each subject will eventually receive all treatments. Even though the cross-over design requires a *washout* period between each two treatment applications so that the effect of one treatment does not *carryover* to next treatment, it is always a good research practice to try

several different treatment orders. **PASS** lets you study this by allowing you to set the means and standard deviations in any order you like.

A brief investigation showed that the order of treatment application only matters when the variances at each treatment are different. The pattern of the correlation matrix does have an impact, but only when the variances are different.

#### **Unequal Variances**

PASS lets you investigate the impact of unequal variances on power. Of course, different variance patterns lead to different powers. However, the special point to understand is that when the variances are different, different treatment orders result in different powers as well.

#### **Unequal Correlations**

PASS lets you investigate the impact of unequal correlations on power. Of course, different correlation patterns lead to different powers. However, the special point to understand is that when the variances are equal, different treatment orders do not result in different powers. Thus, when the variances are the same, the power values for different treatment orders will remain constant across different treatment orderings.

#### **Conclusions**

The above considerations result in the following strategy when using this procedure to power analyze (find the sample size) for a particular design.

- 1. If the variance is constant across treatments, you can analyze any order and the results will stand for all orderings. For example, for the case  $M = 3$ , there are six possible orders: ABC, ACB, BAC, BCA, CAB, and CBA. In this case, the resulting sample size will be identical for any order.
- 2. If the variances are different across treatments (for example, if the variances are treatments with larger means are assumed to be proportionally larger), you should analyze each order separately and then use the average sample size or the maximum sample size. The point is, you cannot simply analyze one order.

## **Technical Details**

The formulas used to perform a Hotelling's  $T^2$  power analysis provide exact answers if the above assumptions are met. These formulas can be found in many places. We use the results in Davis (2002). We refer you to that reference for more details.

## **Technical Details for the Multivariate Test**

In one-factor case, a sample of *N* subjects are measured at *M* time points. We assume that all *N* subjects have the same multivariate normal distribution with mean vector  $\mu$  and variance covariance matrix  $\Sigma$  and that Hotelling's T<sup>2</sup> is used for testing the null hypothesis that  $\sum c_i \mu_i = 0$  versus the alternative that  $\sum c_i \mu_i = A \neq 0$ . The value of  $T<sup>2</sup>$  is computed using the formula

$$
F_{1,N-1} = T_{1,N-1}^2 = N \frac{(C\overline{y})^2}{C'SC}
$$

where  $\bar{y}$  is the *M*-dimensional vector of sample means, *C* is *M*-dimensional vector of contrast coefficients, and *S* is the sample variance-covariance matrix. Rather than use the  $T<sup>2</sup>$  distribution, we use the well-known relationship between it and the F-distribution with  $df_1 = 1$  and  $df_2 = (N - 1)$ .

$$
\lambda = N \frac{\left(\frac{C}{\mu}\right)^2}{C \Sigma C} = N \Delta^2
$$

We define Δ as the *effect size* because it provides an expression for the magnitude of the contrast of the means under the alternative hypothesis.

Using this non-centrality parameter, the power of the Hotelling's  $T^2$  may be calculated for any value of the means and standard deviations. Since there is a simple relationship between the non-central  $T^2$  and the non-central F, calculations are based on the non-central F using the formula

$$
Power = 1 - P(F' > F_{1-\alpha,1,(N-1),0} | F' \sim F_{1,(N-1),\lambda})
$$

#### **Technical Details for the Univariate Test**

The univariate approach calculates an F-test for testing the hypothesis using

$$
F_{1,(M-1)(N-1)} = \frac{MS_C}{MS_{TXS}}
$$

where  $MS_C$  is the mean square for the contrast (including an adjustment for the sum of squared contrast coefficients) and *MSTxS* is time period-by-subject interaction mean square.

To calculate power we need the non-centrality parameter. This is defined as

$$
\lambda = N \frac{\left(\frac{C}{\mu}\right)^2}{C \Sigma C} = N \Delta^2
$$

where Σ meets the compound symmetry requirement defined below. We define Δ as the *effect size* because it provides an expression for the magnitude of the contrast of the means under the alternative hypothesis.

PASS requires the input of  $\sigma_Y$  and  $\rho$ . These can be estimated from a repeated measures ANOVA table which provides values for  $MS<sub>S</sub>$  (mean square of subjects) and  $MS<sub>ST</sub>$  (mean square of subject-time interaction). The parameters can then be calculated as follows

$$
\hat{\rho} = \frac{F - 1}{F - 1 + M}, \qquad F = \frac{M S_{ST}}{M S_S}, \qquad \hat{\sigma}_Y^2 = \frac{M S_{ST}}{1 - \hat{\rho}}
$$

It is useful to note the following expectations

$$
E(MS_{ST}) = \sigma_Y^2(1 - \rho)
$$
  

$$
E(MS_S) = \sigma_Y^2(1 + (M - 1)\rho)
$$

The power is calculated using a formula similar to the one above based on the non-central F distribution

$$
Power = 1 - P(F' > F_{1-\alpha,1,(M-1)(N-1),0} | F' \sim F_{1,(M-1)(N-1),\lambda})
$$

#### **Covariance Patterns**

In a repeated measures design with *N* subjects, each measured *M* times, observations within a single subject may be correlated, and a pattern for their covariance must be specified. In this case, the overall covariance matrix will have the block-diagonal form:

$$
\mathbf{V} = \begin{pmatrix} \mathbf{V}_1 & \mathbf{0} & \mathbf{0} & \cdots & \mathbf{0} \\ \mathbf{0} & \mathbf{V}_2 & \mathbf{0} & \cdots & \mathbf{0} \\ \mathbf{0} & \mathbf{0} & \mathbf{V}_3 & \cdots & \mathbf{0} \\ \vdots & \vdots & \vdots & \ddots & \vdots \\ \mathbf{0} & \mathbf{0} & \mathbf{0} & \cdots & \mathbf{V}_N \end{pmatrix},
$$

where  $V_i$  is the *M x M* covariance submatrices corresponding to the  $i^{\text{th}}$  subject. The 0's represent *M x M* matrices of zeros giving zero covariances for observations on different subjects. This routine allows the specification of four different covariance matrix types: All  $ρ$ 's Equal, AR(1), Banded(1), and Banded(2).

#### **All ρ's Equal (Compound Symmetry)**

A compound symmetry covariance model assumes that all covariances are equal, and all variances on the diagonal are equal. That is

$$
\Sigma = \sigma^2 \begin{pmatrix}\n1 & \rho & \rho & \rho & \cdots & \rho \\
\rho & 1 & \rho & \rho & \cdots & \rho \\
\rho & \rho & 1 & \rho & \cdots & \rho \\
\rho & \rho & \rho & 1 & \cdots & \rho \\
\vdots & \vdots & \vdots & \vdots & \ddots & \vdots \\
\rho & \rho & \rho & \rho & \cdots & 1\n\end{pmatrix}_{M \times M}
$$

where  $\sigma^2$  is the subject variance and  $\rho$  is the correlation between observations on the same subject.

#### **AR(1)**

An AR(1) (autoregressive order 1) covariance model assumes that all variances on the diagonal are equal and that covariances *t* time periods apart are equal to  $\rho^t \sigma^2$ . **This choice is recommended**. That is

$$
\Sigma = \sigma^2 \begin{pmatrix} 1 & \rho & \rho^2 & \rho^3 & \dots & \rho^{M-1} \\ \rho & 1 & \rho & \rho^2 & \dots & \rho^{M-2} \\ \rho^2 & \rho & 1 & \rho & \dots & \rho^{M-3} \\ \rho^3 & \rho^2 & \rho & 1 & \dots & \rho^{M-4} \\ \vdots & \vdots & \vdots & \vdots & \ddots & \vdots \\ \rho^{M-1} & \rho^{M-2} & \rho^{M-3} & \rho^{M-4} & \dots & 1 \end{pmatrix}_{M \times M}
$$

where  $\sigma^2$  is the residual variance and  $\rho$  is the correlation between observations on the same subject.

#### **Banded(1)**

A Banded(1) (banded order 1) covariance model assumes that all variances on the diagonal are equal, covariances for observations one time period apart are equal to  $\rho\sigma^2$ , and covariances for measurements greater than one time period apart are equal to zero. That is

$$
\Sigma = \sigma^2 \begin{pmatrix}\n1 & \rho & 0 & 0 & \cdots & 0 \\
\rho & 1 & \rho & 0 & \cdots & 0 \\
0 & \rho & 1 & \rho & \cdots & 0 \\
0 & 0 & \rho & 1 & \cdots & 0 \\
\vdots & \vdots & \vdots & \vdots & \ddots & \vdots \\
0 & 0 & 0 & 0 & \cdots & 1\n\end{pmatrix}_{M \times M}
$$

where  $\sigma^2$  is the residual variance and  $\rho$  is the correlation between observations on the same subject.

#### **Banded(2)**

A Banded(2) (banded order 2) covariance model assumes that all variances on the diagonal are equal, covariances for observations one or two time periods apart are equal to  $\rho\sigma^2$ , and covariances for measurements greater than two time period apart are equal to zero. That is

$$
\Sigma = \sigma^2 \begin{pmatrix}\n1 & \rho & \rho & 0 & \cdots & 0 \\
\rho & 1 & \rho & \rho & \cdots & 0 \\
\rho & \rho & 1 & \rho & \cdots & 0 \\
0 & \rho & \rho & 1 & \cdots & 0 \\
\vdots & \vdots & \vdots & \vdots & \ddots & \vdots \\
0 & 0 & 0 & 0 & \cdots & 1\n\end{pmatrix}_{M \times M}
$$

where  $\sigma^2$  is the residual variance and  $\rho$  is the correlation between observations on the same subject.

# **Procedure Options**

This section describes the options that are specific to this procedure. These are located on the Design tab. For more information about the options of other tabs, go to the Procedure Window chapter.

## **Design Tab**

The Design tab contains most of the parameters and options that you will be concerned with.

#### **Solve For**

#### **Solve For**

This option specifies the parameter to be solved for. When you choose to solve for *Sample Size*, the program searches for the lowest sample size that meets the alpha and beta criterion you have specified for each of the terms. The "solve for" parameter is displayed on the vertical axis of the plot.

#### **Test Statistic**

#### **Test Statistic Type**

Specify the type of test you will use to perform the analysis.

#### **Multivariate Test** (Recommended)

The results assume that a multivariate Hotelling's T² will be used to analyze the data. This test requires no special assumptions about the structure of variance-covariance matrix. Often, an AR(1) correlation model is used. The denominator of the test is specific to the contrast. The error degrees of freedom is N-1. Maxwell and Delaney (2003) list this as their test of choice.

In the case of cross-over data in which several different treatment orders are combined, we suggest that the 'All  $ρ$ 's Equal' correlation model be used and the pattern of  $σ$ 's across time be set to 'Equal.'

#### **Univariate Test**

Use a univariate F-Test to analyze the data. The error degrees of freedom is  $(N-1)(M-1)$ .

#### **Power and Alpha**

#### **Power**

This option specifies one or more values for power. Power is the probability of rejecting a false null hypothesis, and is equal to one minus Beta. Beta is the probability of a type-II error, which occurs when a false null hypothesis is not rejected. In this procedure, a type-II error occurs when you fail to reject the null hypothesis of equal means when in fact the means are different.

Values must be between zero and one. Historically, the value of  $0.80$  (Beta = 0.20) was used for power. Now,  $0.90$  (Beta = 0.10) is also commonly used.

A single value may be entered here or a range of values such as *0.8 to 0.95 by 0.05* may be entered.

#### **Alpha**

This option specifies one or more values for the probability of a type-I error. A type-I error occurs when a true null hypothesis is rejected. In this procedure, a type-I error occurs when you reject the null hypothesis of equal means when in fact the means are equal.

Values must be between zero and one. Historically, the value of 0.05 has been used for alpha. This means that about one test in twenty will falsely reject the null hypothesis. You should pick a value for alpha that represents the risk of a type-I error you are willing to take in your experimental situation.

Note that this is a two-sided test.

You may enter a range of values such as *0.01 0.05 0.10* or *0.01 to 0.10 by 0.01*.

#### **Sample Size**

#### **N (Subjects)**

Enter a value for the sample size (N), the number of individuals in the study. Each subject is measured 2 or more times. You may enter a single value or a range of values. A separate power calculation will be made for each value of N you enter.

#### **Examples**

10 to 100 by 10

10 30 80 90

10, 30, 80, 90

#### **Effect Size – Periods, Means, and Contrast**

#### **M (Periods)**

Specify the number of periods. This is also the number of measurements made on each subject. These measurements are made at the same time points or under the same general conditions.

Notes

- Exactly one value must be entered.
- The value must be an integer greater than 1. A reasonable range is from 2 to 10.
- This value must match the number of Means entered below.

• In this design, a particular treatment may be measured several times on each subject at different time points.

#### **Means**

These options specify the means under the alternative hypothesis, one for each time point. The test statistic tests whether a contrast of these means is equal to zero. The contrast value *ΣCiμi* is tested against zero by the hypothesis test. The statistical hypotheses are

H0: Contrast Value =  $\Sigma$ Ciμi = 0

versus

Ha: Contrast Value =  $\Sigma$ Ciµi  $\neq$  0.

The means represent the alternative hypothesis. They are not necessarily the means you expect. Rather, they represent the size of the contrast value that you want to detect.

This option specifies how you want to enter the M means for the alternative hypothesis. Your choices are List, Range, or Sequence.

#### **Means = List**

When this option is selected, a box appears to the right that lets enter a list of hypothesized mean values. Enter a set of *M* hypothesized means, *μi*, one for each time point.

You should enter a set of means that represents the pattern and magnitude of the contrast you wish to detect. Enter numbers separated by blanks or commas. If the number of means entered is less than M, the last mean entered will be copied forward. If too many means are entered, the extra will be ignored.

#### *Example 1*

Suppose M = 3 and you have two treatments, A and B. Further, suppose A represents the control and B represents a new treatment and that you want to be able to detect a difference between A and B of 10. If you were planning on a design of BAB you could enter '10 0 10.' If you were planning on a design of ABB you would enter '0 10 10.'

#### *Example 2*

Suppose  $M = 4$  and you have two treatments, A and B. Further, suppose A represents the control and B represents a new treatment and that you want to be able to detect a difference between A and B of 10. If you were planning on a design of BABA you could enter '10 0 10 0.' If you were planning on a design of AABB you would enter '0 0 10 10.'

#### *Example 3*

Suppose  $M = 6$  and you have three treatments, placebo (P), drug at low dose (L), and drug at high dose (H). Further, suppose you want a sample size large enough to detect a difference between L and H of 10. You believe that the low dose will perform about just a little higher than the placebo, say 3. If you were planning on a design of PLHHLP you could enter '0 3 13 13 3 0.' If you were planning on a design of PLHPHL you would enter '0 3 13 0 13 3.'

#### **Means = Range**

Enter a range of values by specifying the first and the last. The other means will be generated equi-spaced between these values.

#### **Means = Sequence**

Enter a set of means by specifying the first mean and a step-size (increment) to be added for each succeeding mean.

#### **K (Mean Multiplier)**

Enter one or more values for K, the mean multiplier. A separate power calculation is conducted for each value of K. In each analysis, all means are multiplied by K. In this way, you can determine how sensitive the power values are to the magnitude of the means without the need to change them all individually.

Note that multiplying each mean by K results in the contrast value being multiplied by K. For example, if the original means are 0, 1, and 2, setting this option to '1 2' results in two sets of means used in separate analyses: 0, 1, and 2 in the first analysis and 0, 2, and 4 in the second analysis.

If you want to ignore this option, enter a one.

#### **Effect Size – Contrast**

These options specify the coefficients (Ci's) of the contrast that you are using. Each coefficient is multiplied by the corresponding mean in the mean-list above and then summed. The contrast value is  $\Sigma$ Ciµi.

You can either specify a type of contrast and PASS will generate the coefficients for you, or you can select *Custom List* and enter the coefficient values directly.

#### **Contrast Coefficients = List**

When this option is selected, a box appears to the right that lets enter a list of contrast coefficients. Enter a set of contrast coefficients (Ci's) separated by commas or blanks. Each coefficient is multiplied by the corresponding mean in the Means List above and then summed. The contrast value is ΣCiμi.

By definition, these coefficients must sum to zero. That is,  $\Sigma Ci = 0$ . It is recommended that  $\Sigma|Ci| = 2$ .

If the number of items in the list is less than M, 0's are added. If the number of items in the list is greater than M, extra items are ignored.

#### *How to Generate the Coefficients*

The coefficients are key to the accuracy of your results. One of the easiest ways to determine an appropriate contrast is to imagine that the contrast is comparing the averages of two treatments.

#### *Example 1 (M = 4)*

Suppose  $M = 4$  and there are two treatments. The treatment arrangement might be ABBA. An appropriate set of contrast coefficients would be -1 1 1 -1. However,  $\Sigma|Ci| = 4$ . This should be 2. To adjust the coefficients so they sum to 2, we adjust the negative coefficients so they sum to -1 and the positive coefficients so they sum to 1, keeping their ratios the same. This this results the coefficients -.5 .5 .5 -.5.

## *Example 2 (M = 5)*

Suppose  $M = 5$  and there are two treatments. The treatment arrangement might be BABAB. An appropriate set of contrast coefficients would be -2 3 -2 3 -2. However,  $\Sigma|Ci| = 12$ . This should be 2. To adjust the coefficients so they sum to 2, we adjust the negative coefficients so they sum to -1 and the positive coefficients so they sum to 1, keeping their ratios the same. This this results the coefficients -.333 .5 -.333 .5 -.334.

#### *Example 3 (M = 6, 3 Treatments)*

Suppose  $M = 6$  and there are three treatments. The treatment arrangement might be ABCACB. In this case, we will need to make two sets of contrasts. These will be run separately.

To compare A with the average of B and C we could used '-2 1 1 -2 1 1.' Adjusting these values so that  $\Sigma|Ci| = 2$ would result in '-.5 .25 .25 -.5 .25 .25.'

Next, to compare B with C, we would use '0 -1 1 0 1 -1.' Adjusting these values so that  $\Sigma |C_i| = 2$  would result in '0  $-0.5 \cdot 0.5 -0.5$ .

#### **Contrast Coefficients = Linear Trend**

A set of coefficients is generated appropriate for testing the alternative hypothesis that there is a linear (straightline) trend across the means. These coefficients assume that the means are equally spaced across time.

#### **Contrast Coefficients = Quadratic**

A set of coefficients is generated appropriate for testing the alternative hypothesis that the means follow a quadratic model. These coefficients assume that the means are equally spaced across time.

#### **Contrast Coefficients = Cubic**

A set of coefficients is generated appropriate for testing the alternative hypothesis that the means follow a cubic model. These coefficients assume that the means are equally spaced across time.

#### **Contrast Coefficients = First vs Rest**

A set of coefficients is generated appropriate for testing the alternative hypothesis that the first mean is different from the average of the remaining means. For example, if there were four groups, the generated coefficients would be *-3, 1, 1, 1.*

#### **Effect Size – σ (Standard Deviation)**

#### **Pattern of σ's Across Time**

Specify whether the σi's vary across the measurement points or are the same.

#### **Equal: σ = σ1 = σ2 = ... = σM**

The σi's are constant across time. This assumption is required by the univariate F-test.

#### **Unequal: σ1 ≠ σ2 ≠ ... ≠ σM**

The σi's can vary across time. Care must be used in this case since the treatment arrangement can change the results. Usually, if you have unequal variances, you will want to keep the σi's proportional to their means.

#### **σ (Standard Deviation) – Equal Pattern**

This is the between subject standard deviation of the response variable (Y) at a particular time point. It is assumed to be the same for all time points. As a standard deviation, the number(s) must be greater than zero.

This represents the variability from subject to subject that occurs when the subjects are treated identically.

You can enter a list of values separated by blanks or commas, in which case, a separate analysis will be calculated for each value.

#### **σ Button**

You can press the σ button and select 'Covariance Matrix' to obtain help on estimating the standard deviation from an ANOVA table.

#### **Examples**

1,4,7,10

1 4 7 10

1 to 10 by 3

#### **σi's (σ1, σ2, …, σM) – Unequal Pattern**

Specify how you want to enter the M σi's. Your choices are List, Range, or Sequence.

#### **σi's (σ1, σ2, …, σM) = List (Unequal Pattern)**

Enter a list of σi's in the box that appears to the right.

#### **σi's (σ1, σ2, …, σM) = Range (Unequal Pattern)**

Enter a range of σi's by specifying the first and the last. The other σi's will be generated between these values using a straight-line trend.

#### **σi's (σ1, σ2, …, σM) = Sequence (Unequal Pattern)**

Enter a range of σi's by specifying the first and the step-size (increment) to be added for each succeeding σi.

#### **h (σi Multiplier)**

Enter a list of h values. A separate analysis is made for each value of h. For each analysis, the σi's entered above are all multiplied by h. Thus  $\sigma$ 1,  $\sigma$ 2, ...,  $\sigma$ M become h $\sigma$ 1, h $\sigma$ 2, ..., h $\sigma$ M. Hence, using this parameter, you can perform a sensitivity analysis about the value(s) of the standard deviation.

Note that the resulting values must all be positive, so all h's must be greater than 0.

If you want to ignore this option, enter a 1.

#### **Effect Size – ρ (Correlations Among Periods)**

#### **Pattern of ρ's Across Time**

Specify the correlation structure of the covariance matrix. The number of diagonal elements in the matrix is equal to M.

Possible options are

#### • **All ρ's Equal**

All variances on the diagonal of the within-subject variance-covariance matrix are equal to  $\sigma^2$ , and all covariances are equal to  $\rho \sigma^2$ .

$$
\Sigma = \sigma^2 \begin{pmatrix}\n1 & \rho & \rho & \rho & \cdots & \rho \\
\rho & 1 & \rho & \rho & \cdots & \rho \\
\rho & \rho & 1 & \rho & \cdots & \rho \\
\rho & \rho & \rho & 1 & \cdots & \rho \\
\vdots & \vdots & \vdots & \vdots & \ddots & \vdots \\
\rho & \rho & \rho & \rho & \cdots & 1\n\end{pmatrix}_{M \times M}
$$

#### • **AR(1)**

All variances on the diagonal of the within-subject variance-covariance matrix are equal to  $\sigma^2$ , and the covariance between observations *t* time periods apart is  $\rho^t \sigma^2$ .

$$
\Sigma = \sigma^2 \begin{pmatrix}\n1 & \rho & \rho^2 & \rho^3 & \dots & \rho^{M-1} \\
\rho & 1 & \rho & \rho^2 & \dots & \rho^{M-2} \\
\rho^2 & \rho & 1 & \rho & \dots & \rho^{M-3} \\
\rho^3 & \rho^2 & \rho & 1 & \dots & \rho^{M-4} \\
\vdots & \vdots & \vdots & \vdots & \ddots & \vdots \\
\rho^{M-1} & \rho^{M-2} & \rho^{M-3} & \rho^{M-4} & \dots & 1\n\end{pmatrix}_{M \times M}
$$

#### • **Banded(1)**

All variances on the diagonal of the within-subject variance-covariance matrix are equal to  $\sigma^2$ , and the covariance between observations one time period apart is  $\rho\sigma^2$ . Covariances between observations more than one time period apart are equal to zero.

$$
\Sigma = \sigma^2 \begin{pmatrix}\n1 & \rho & 0 & 0 & \cdots & 0 \\
\rho & 1 & \rho & 0 & \cdots & 0 \\
0 & \rho & 1 & \rho & \cdots & 0 \\
0 & 0 & \rho & 1 & \cdots & 0 \\
\vdots & \vdots & \vdots & \vdots & \ddots & \vdots \\
0 & 0 & 0 & 0 & \cdots & 1\n\end{pmatrix}_{M \times M}
$$

#### • **Banded(2)**

All variances on the diagonal of the within-subject variance-covariance matrix are equal to  $\sigma^2$ , and the covariance between observations one or two time periods apart are  $\rho\sigma^2$ . Covariances between observations more than two time periods apart are equal to zero.

$$
\Sigma = \sigma^2 \begin{pmatrix}\n1 & \rho & \rho & 0 & \cdots & 0 \\
\rho & 1 & \rho & \rho & \cdots & 0 \\
\rho & \rho & 1 & \rho & \cdots & 0 \\
0 & \rho & \rho & 1 & \cdots & 0 \\
\vdots & \vdots & \vdots & \vdots & \ddots & \vdots \\
0 & 0 & 0 & 0 & \cdots & 1\n\end{pmatrix}_{M \times M}
$$

#### **ρ (Correlation)**

This is the correlation, ρ, between measurements on the same subject taken at the first and second time points.

At least one value must be entered. If multiple values are entered, a separate analysis is performed for each value.

#### **Range**

 $0 \leq \rho \leq 1$  (negative values are not used). A value near 0 indicates low correlation. A value near 1 indicates high correlation.

#### **Recommended**

The value of this parameter depends on time or location pattern at which measurements are taken. In their book on sample size, Machin and Campbell comment that values between 0.60 and 0.75 are typical. Some authors recommend using 0.2 when nothing is known about the actual value.

#### **Examples**

0.5

0.5 0.6 0.7

0 to 0.9 by 0.1

# **Example 1 – Determining Sample Size**

Researchers are planning a study of the impact of a new drug on heart rate. The want to investigate three treatments: placebo (P), low dose (L), and higher dose (H) of the new drug. They decide to use a 3x3 cross-over design with six possible treatment sequences: PLH, PHL, HPL, HLP, LPH, and LHP. They will assign an equal number of subjects to each sequence. Hence, the final sample size will be the next multiple of six above the N found by PASS. For example, and N of 32 would be rounded up to 36.

They anticipate little difference between the placebo and the low dose. However, they expect that the high dose will reduce the heart rate about 10%. They decide to use the mean values of 80, 80, and 72. The contrast that they will use will be 0.5, 0.5, -1.0 for the treatment sequence PLH. This compares the average of the placebo and the low dose to the high dose.

Similar studies have found a standard deviation of 15. To allow for a sensitivity analysis of the standard deviation, they will use three standard deviations: 13, 15, and 17.

The researchers assume that all correlations among the measurements at different time points within a subject will be equal to 0.5. To allow for a sensitivity analysis of the correlation, they will use three correlations: 0.4, 0.5, and 06.

They decide to use the multivariate test statistic.

The test will be conducted at the 0.05 significance level. What sample size is necessary to achieve 90% power over a range of possible means and standard deviations?

## **Setup**

This section presents the values of each of the parameters needed to run this example. First, from the PASS Home window, load the **M-Period Cross-Over Designs using Contrasts** procedure window by expanding **Means**, then **Cross-Over (Higher-Order) Design**, then **Test (Inequality)**, and then clicking on **M-Period Cross-Over Designs using Contrasts**. You may then make the appropriate entries as listed below, or open **Example 1** by going to the **File** menu and choosing **Open Example Template**.

## **Option Value**

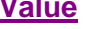

#### **Design Tab**

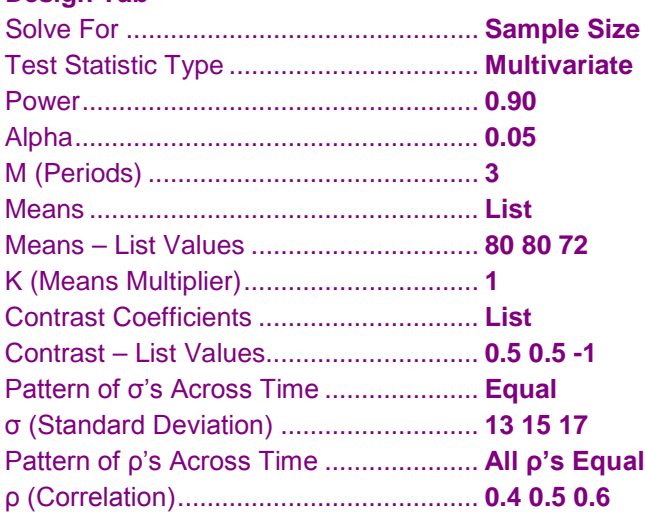

#### **Annotated Output**

Click the Calculate button to perform the calculations and generate the following output.

#### **Numeric Results**

```
Numeric Results for an M-Period Cross-Over Design using Contrasts
```
Test Type: Multivariate T² test Means: 80 80 72<br>Contrast: 0.5 0.5 -1 Contrast: ρ's: All Equal σi's: All Equal

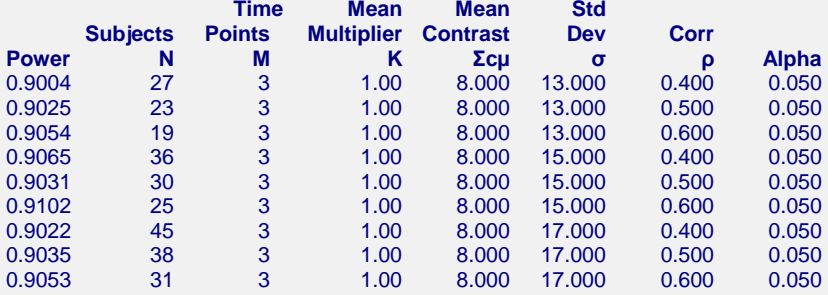

**References**

Jones, B. and Kenward, M.G. 2015. Design and Analysis of Cross-Over Trials, 3rd Edition. CRC Press. Boca Raton, Florida.

Raghavarao, D. and Padgett, L. 2014. Repeated Measurements and Cross-Over Designs. John Wiley. New York, New York.

Maxwell, S.E. and Delaney, H.D. 2003. Designing Experiments and Analyzing Data, 2nd Edition. Psychology Press. New York.

Davis, Charles S. 2002. Statistical Methods for the Analysis of Repeated Measurements. Springer. New York, New York.

Rencher, Alvin C. 1998. Multivariate Statistical Inference and Applications. John Wiley. New York, New York.

Vonesh, E.F. and Schork, M.A. 1986. 'Sample Sizes in the Multivariate Analysis of Repeated Measurements.' Biometrics, Volume 42, pages 601-610.

Overall, J.E. and Doyle, S.R. 1994. 'Estimating Sample Sizes for Repeated Measurement Designs.' Controlled Clinical Trials, Volume 15, pages 100-123.

#### **Report Definitions**

Power is the probability of rejecting a false null hypothesis.

N is the number of subjects. Each subject is measured at two or more time points.

M is the number of time points at which each subject is measured.

K is the effect size multiplier. The original means are all multiplied by this value, resulting in a corresponding change in the effect size.

Σcμ is the linear combination of the means and the contrast coefficients. This represents the difference among the means that is being tested.

σ is the standard deviation across subjects at a given time point. It is assumed to be identical for all time points.

ρ is the (auto)correlation between observations made on a subject at the first and second time points. Alpha is the probability of rejecting a true null hypothesis.

#### **Summary Statements**

A 3-period cross-over design is analyzed using a contrast. A sample of 27 subjects achieves 90% power to detect a contrast using a multivariate T² test at a 0.050 significance level. The standard deviation across subjects at the same period is assumed to be 13.000. The pattern of the covariance matrix is to have all correlations equal with a correlation of 0.400 between the first and second time point measurements. The value of the contrast applied to the hypothesized means is 8.000.

This report gives the power for each value of the other parameters. The definitions are shown in the report.

#### **Plots Section**

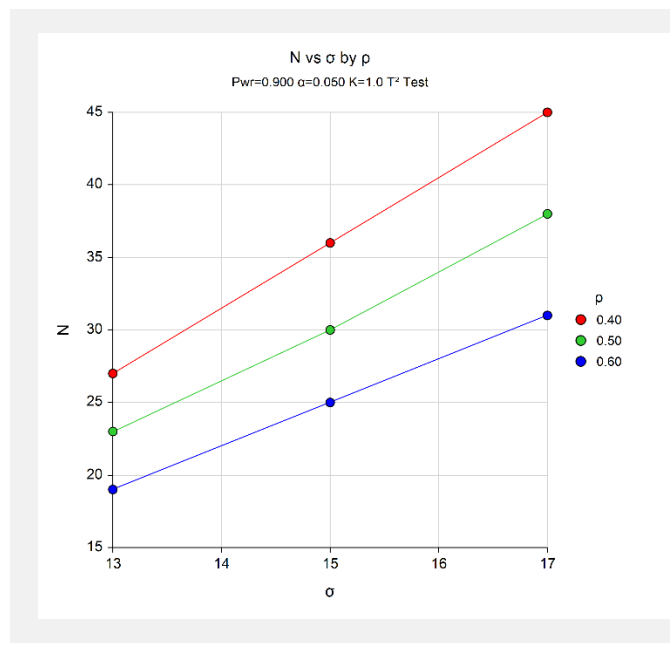

The chart shows the relationship among N,  $\sigma$ , and  $\rho$  when the other parameters in the design are held constant.

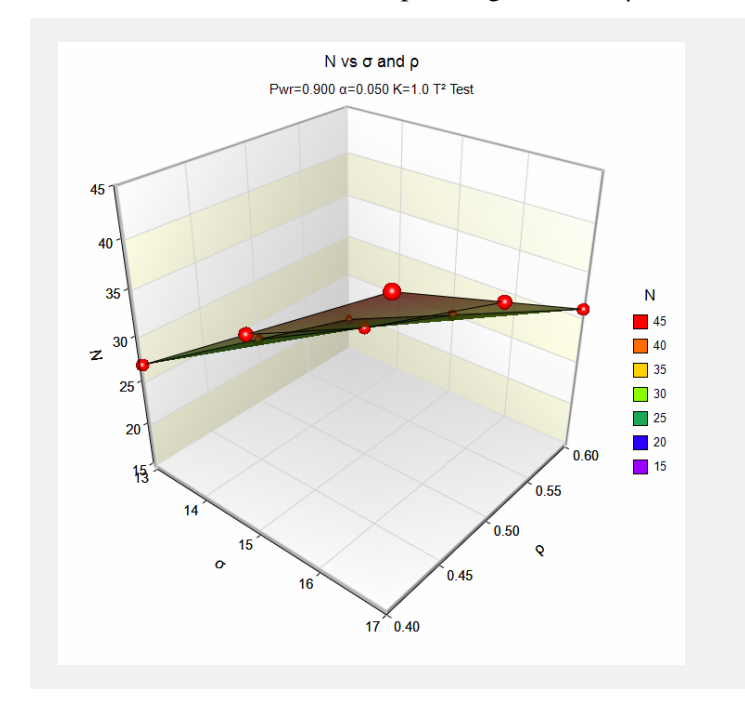

The chart shows a 3D view of the relationship among N, σ, and ρ when the other parameters in the design are held constant.

# **Example 2 – Validation using Hand Calculations**

We will compute the following example by hand and then compare that with the results that PASS obtains. Here are the settings:

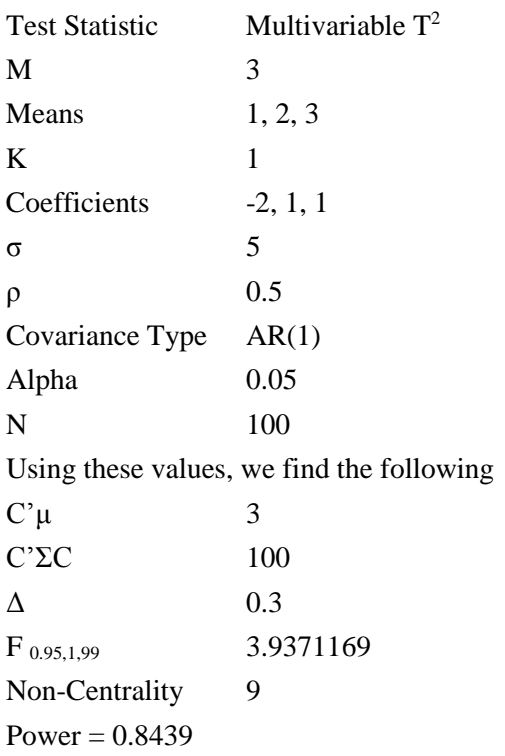

## **Setup**

This section presents the values of each of the parameters needed to run this example. First, from the PASS Home window, load the **M-Period Cross-Over Designs using Contrasts** procedure window by expanding **Means**, then **Cross-Over (Higher-Order) Design**, then **Test (Inequality)**, and then clicking on **M-Period Cross-Over Designs using Contrasts**. You may then make the appropriate entries as listed below, or open **Example 2** by going to the **File** menu and choosing **Open Example Template**.

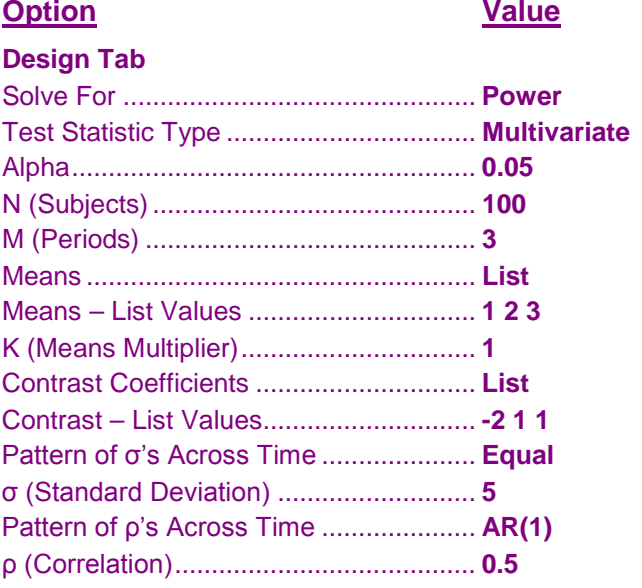

## **Output**

Click the Calculate button to perform the calculations and generate the following output.

#### **Numeric Results**

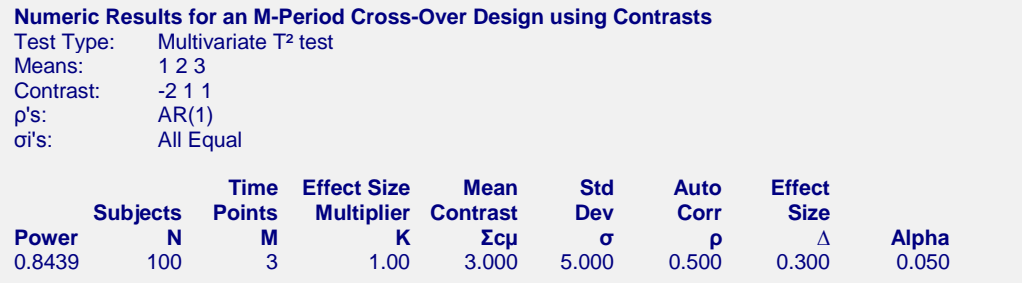

Note that **PASS's** power of 0.8439 matches what we obtained above by hand.